CSE143 Lecture Questions for Wednesday, 3/31/21

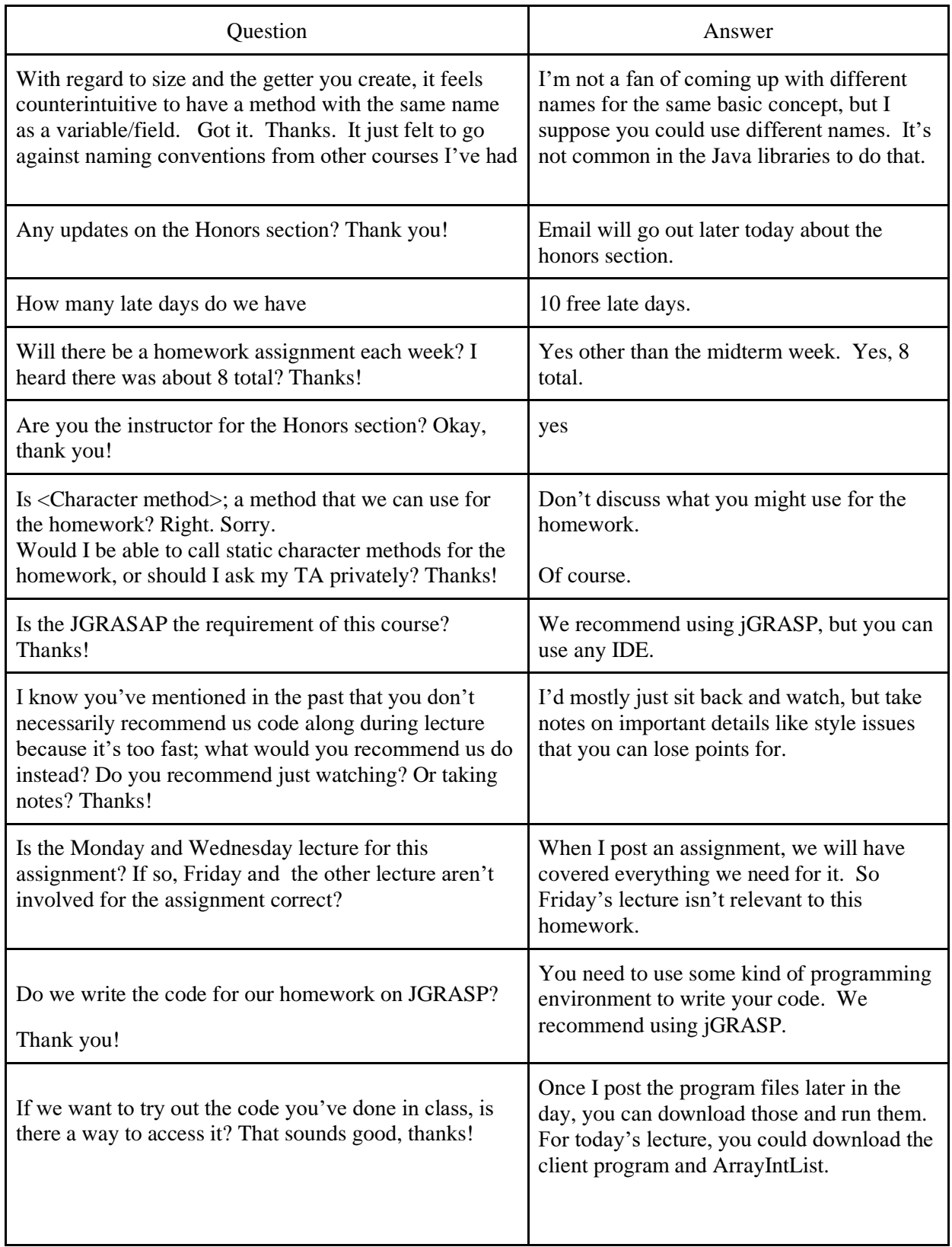

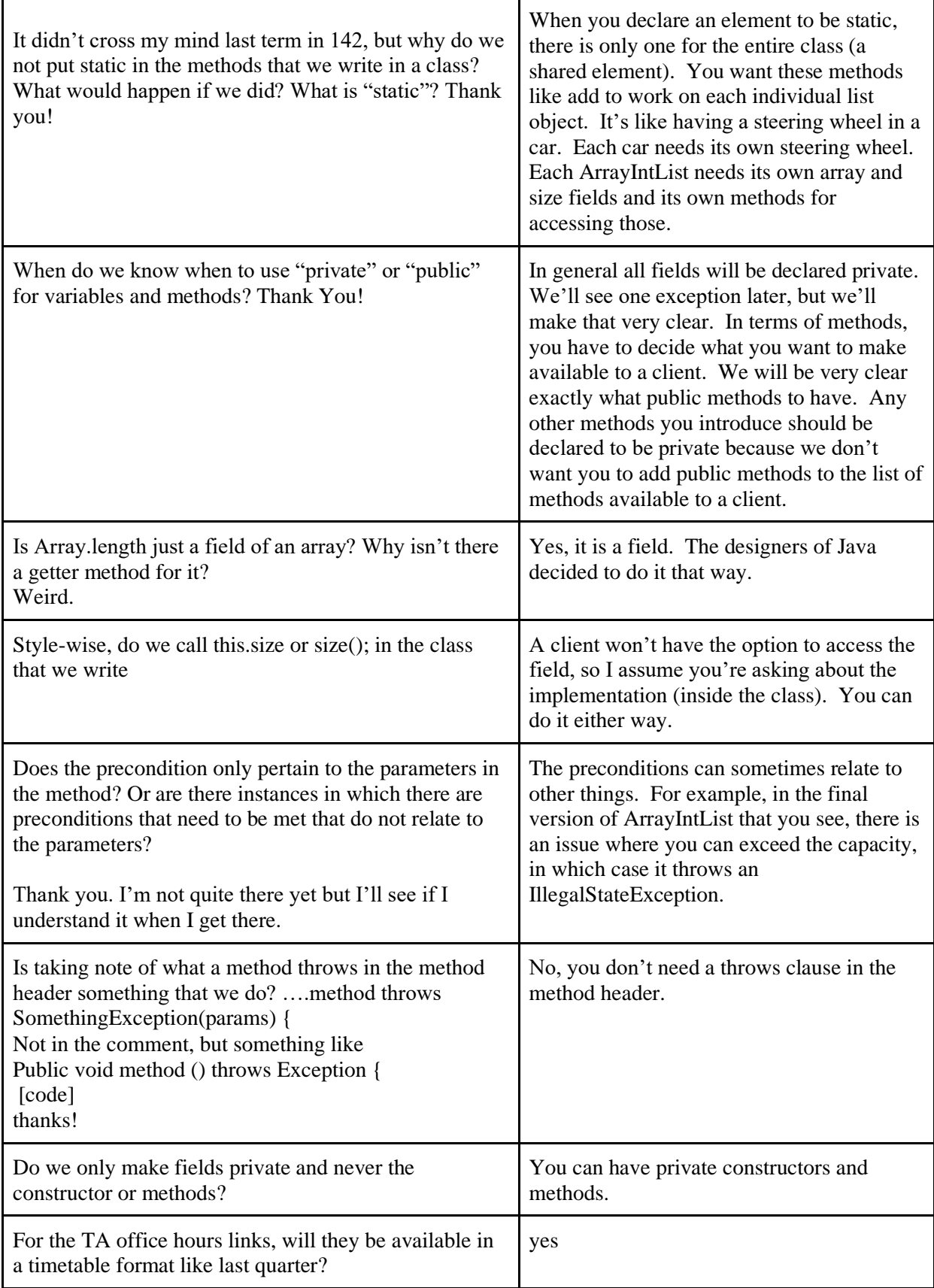

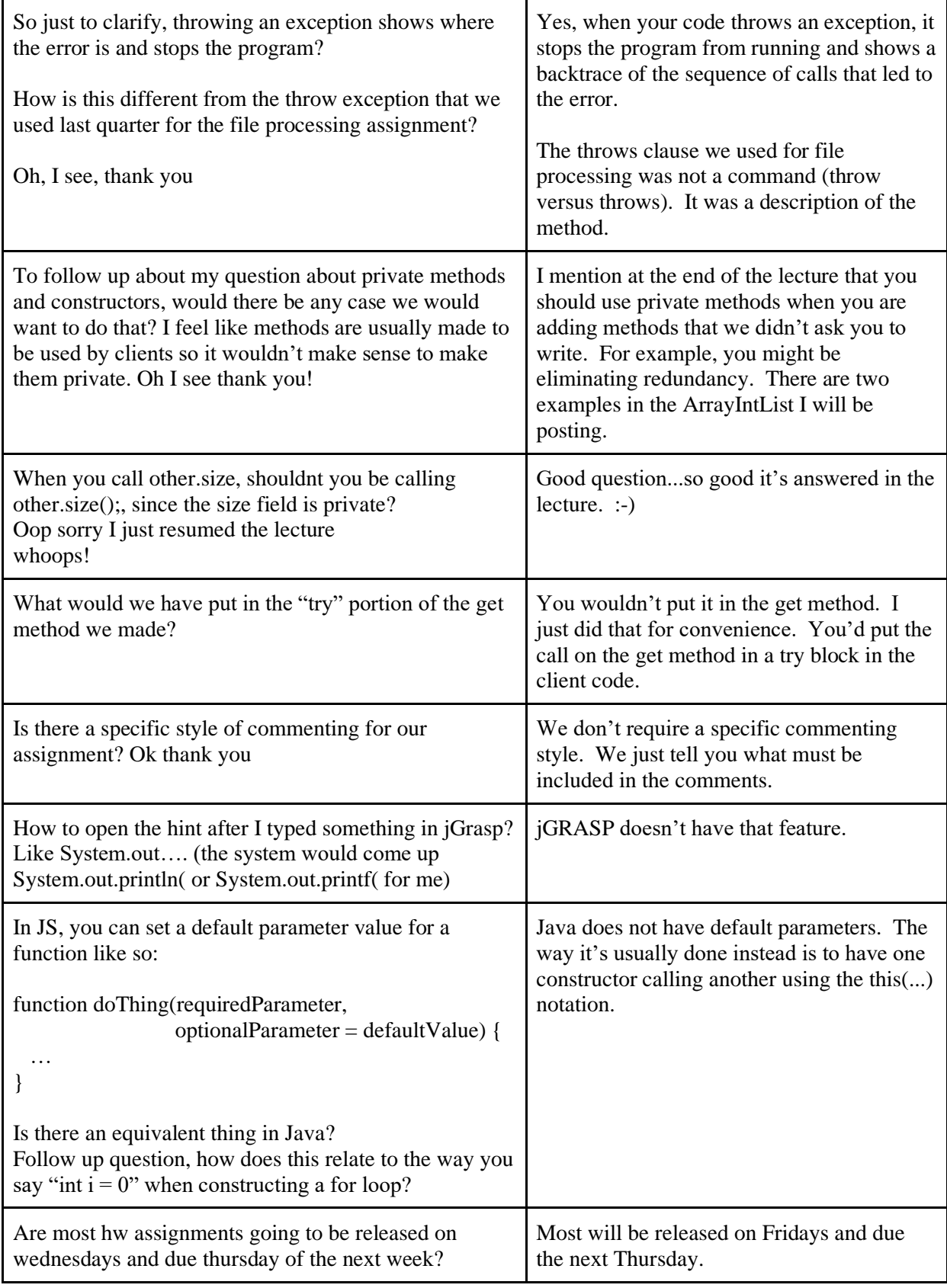

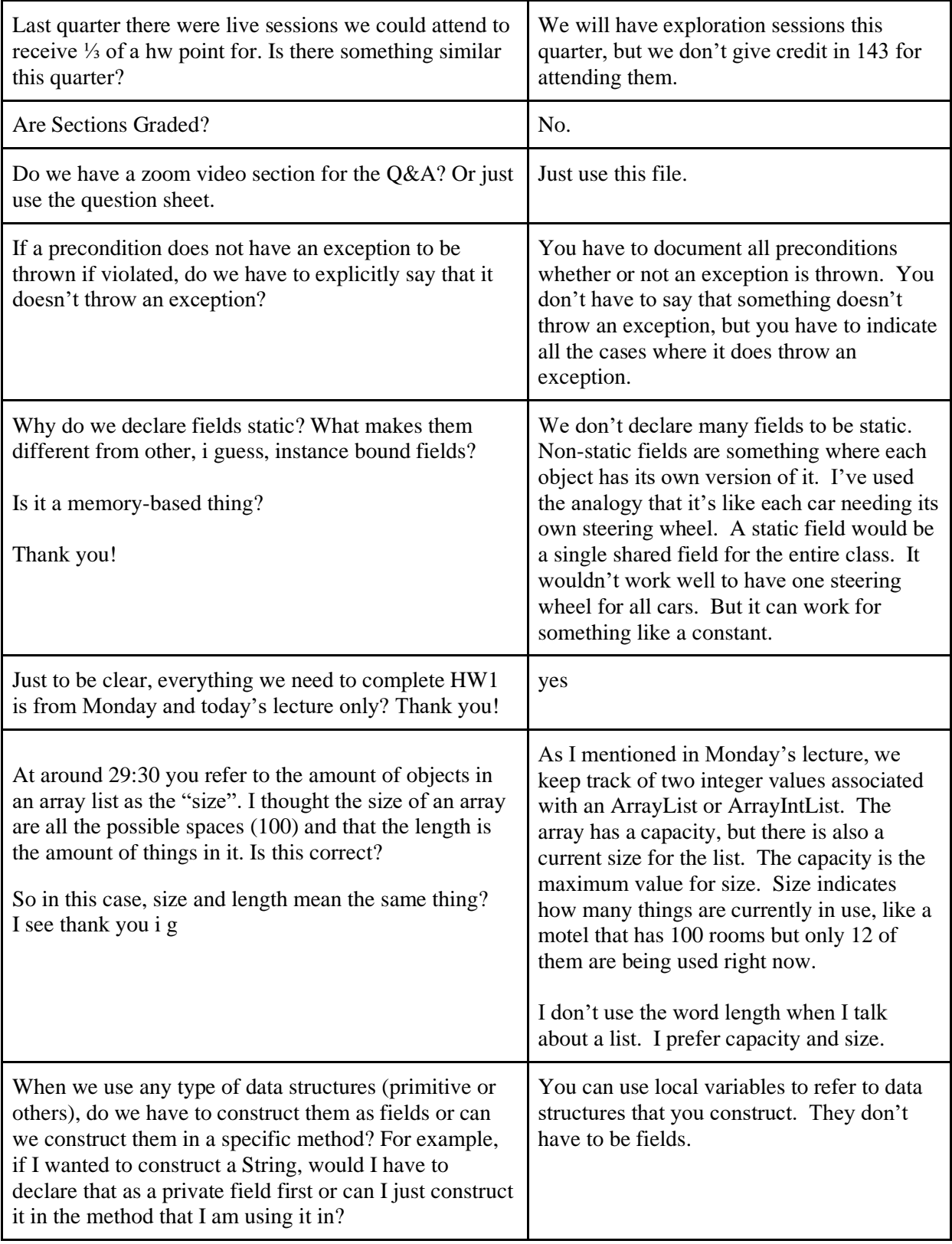

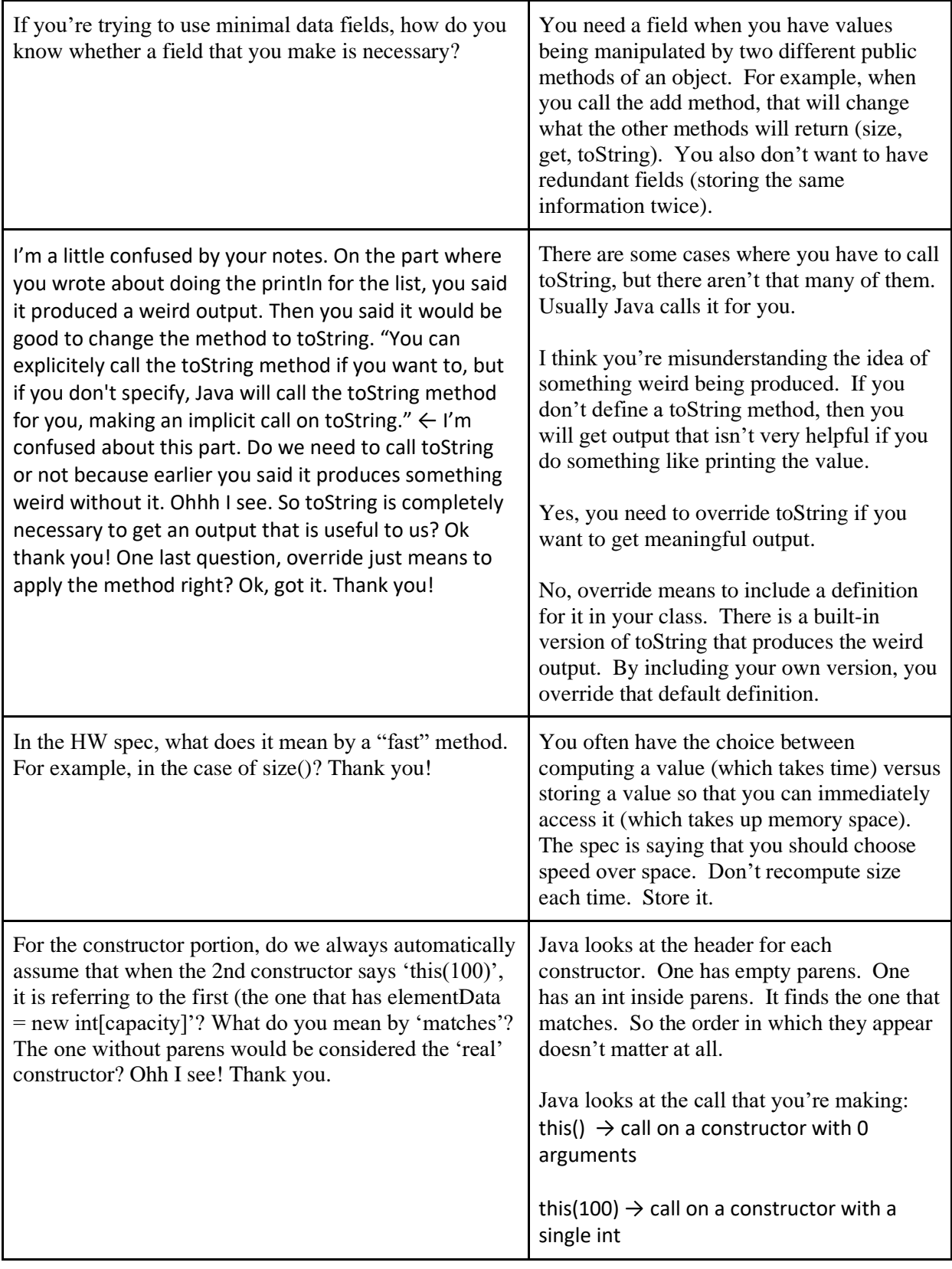

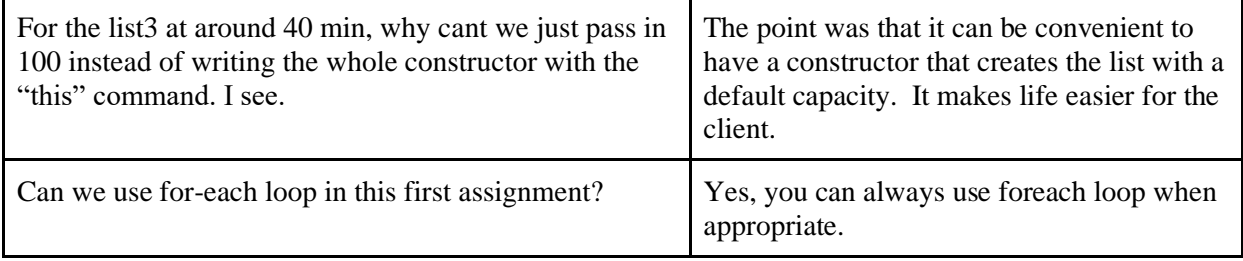